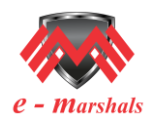

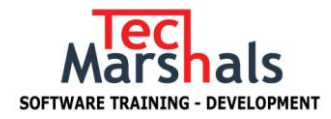

# **Ethical Hacking** By Mr. Abrar & Mr. Vishwanath

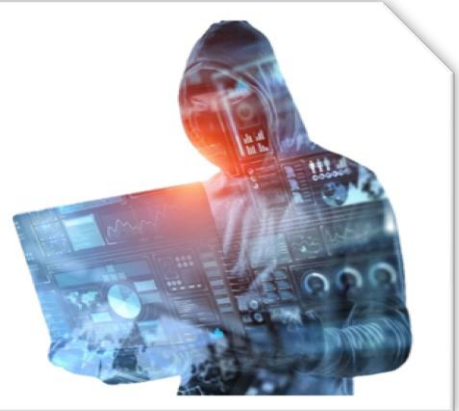

#### **Introduction to Ethical Hacking**

- What is Hacking
- Who is a Hacker
- Skills of a Hacker
- Types of Hackers
- Reasons for Hacking
- Who are at the risk of Hacking attacks
- Effects of Computer Hacking on an organization

(6+ Years Experience)

- Network Security Challenges
- Elements of Information Security: Confidentiality, Integrity & Availability
- The Security, Functionality & Usability Triangle
- What is Ethical Hacking
- Why Ethical Hacking is Necessary
- Scope & Limitations of Ethical Hacking
- What is Penetration Testing
- What is Vulnerability Auditing

#### **Computer and Network Basics:**

- Hacking
	- Internet protocol
	- Types of IP
	- Port
	- Protocol
	- Protocol service
	- OS for different hardware platforms
	- Vulnerability
	- Different Programming languages for different platforms/purposes.
	- What are Networks and what is networking
	- Network topologies
	- How the Networking devices communicate.
	- Vulnerable Hacking environments
	- Hashing checksums
	- Window/Linux commands
	- Php code overview
	- Assembly language programming overview
	- Introduction of kali
	- Introduction of backtrack
	- Introduction of parrot

#### **Kali Linux**

- What is Kali Linux
- How Kali Linux is different from other Linux distributions
- What are the uses of Kali Linux
- What is Metasploit framework.
- Tools for Footprinting, Scanning & Sniffing
- Using Metasploit framework to attack Windows machines

#### **Foot Printing/reconnaissance/Information Gathering**

- What is Foot Printing
- Objectives of Foot Printing
- Finding a company's details
- Finding a company's domain name
- Finding a company's Internal URLs
- Finding a company's Public and Restricted URLs
- Finding a company's Server details
- Finding the details of domain registration
- Finding the range of IP Address
- Finding the DNS information
- Finding the services running on the server
- Finding the location of servers
- Traceroute analysis
- Tracking e-mail communications

## **Scanning**

(6+ Years Experience)

- What is network scanning
- Objectives of network scanning
- Finding the live hosts in a network
- Finding open ports on a server
- Finding the services on a server
- OS fingerprinting
- Server Banner grabbing tools
- What is a Vulnerability Scanning
- Vulnerability Scanner tools
- Finding more details about a vulnerability
- What is a proxy server
- How does proxy server work
- Types of proxy servers
- How to find proxy servers
- Why do hackers use proxy servers
- What is a TOR network
- Why hackers prefer to use TOR network

#### **Enumeration**:

- SNMP Enumeration
- SMTP Enumeration
- DNS Enumeration

#### **Vulnerability Analysis (New)**

 Perform vulnerability analysis to identify security loopholes in the target organization's network, Communication infrastructure and end systems.

#### **Sniffing and Sniffers**

- What is a sniffer
	- How sniffer works
	- Types of sniffing
	- Active sniffing

## **B-2, 2nd Floor, KVR Enclave, Beside Satyam Theatre, Above Bata Showroom, Ameerpet, Hyd – 16 info@techmarshals.com | www.techmarshals.com | 04040034050 / 9133333875**

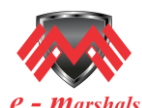

# **ETHICAL HACKING COURSE CONTENT**

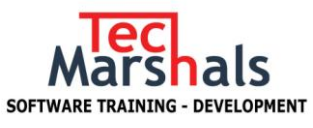

- Passive Sniffing
- What is promiscuous mode
- How to put a PC into promiscuous mode
- What is ARP
- ARP poison attack
- Threats of ARP poison attack
- How MAC spoofing works
- MAC Flooding
- What is a CAM Table
- How to defend against MAC Spoofing attacks
- How to defend against Sniffers in network

#### **System Hacking**

- What is system Hacking
- Goals of System Hacking
- Password Cracking
- Password complexity
- Finding the default passwords of network devices and softwares
- Password cracking methods
- Online password cracking
- Man-in-the-middle attack
- Password guessing
- Offline password cracking
- Brute force cracking
- Dictionary based cracking
- Hybrid attack
- USB password stealers
- Elcomsoft Distributed password recovery tools
- Active password changer
- What is a Keylogger
- How to deploy a Keylogger to a remote pc
- How to defend against a Keylogger.

## **Malware Threats**

- What is malware
- Types of malware
- Virus
- What is a virus program
- What are the properties of a virus program
- How does a computer get infected by virus
- Types of virus
- Virus making tools
- How to defend against virus attacks
- Worm
- What is a worm program
- How worms are different from virus
- Trojan
- What is a Trojan horse
- How does a Trojan operate
- Types of Trojans
- Identifying Trojan infections
- How to defend against Trojans
- Spyware
- What is a spyware
- Types of spywares
- How to defend against spyware
- Rootkits

2

- What is a Rootkit
- Types of Rootkits
- How does Rootkit operate
- How to defend against Rootkits

## **Phishing and Social engineering**

- What is Phishing
- How Phishing website is hosted
- How victims are tricked to access Phishing websites
- How to differentiate a Phishing webpage from the original webpage
- How to defend against Phishing attacks
- SET: Social Engineering Toolkit

#### **DOS : Denial of Service**

- What is a DOS attack
- What is a DDOS attack
- Symptoms of a Dos attack
- DoS attack techniques
- What is a Botnet
- Defending DoS attacks

#### **Session Hijacking**

- What is session hijacking.
- Dangers of session hijacking attacks
- Session hijacking techniques
- Cross-Site scripting attack
- Session hijacking tools
- How to defend against session hijacking.

#### **Hacking Web Servers & Web Applications**

- What is a web server
- Different webserver applications in use
- Why are webservers hacked & its consequences
- Directory traversal attacks
- Website defacement
- Website password brute forcing
- How to defend against web server hacking

#### **SQL Injection**

**B-2, 2nd Floor, KVR Enclave, Beside Satyam Theatre, Above Bata Showroom, Ameerpet, Hyd – 16 info@techmarshals.com | www.techmarshals.com | 04040034050 / 9133333875**

- What is SQL Injection
- Effects of SQL Injection attacks
- Types of SQL Injection attacks
- SQL Injection detection tools

## **Wireless Network Hacking**

 WEP WPA WPAT

networks

**mobile** devices.

What is an IDS

**Evading Firewalls, IDS & Honeypots** What is a Firewall

**Android Hacking**

- Types of wireless networks
- Wi-Fi usage statistics
- Finding a Wi-Fi network

Using local authentication

 How does WEP work Weakness of WEP encryption How does WPA work How does WPAT work

Types of Wi-Fi authentications

 How to crack WEP encryption How to crack WPA encryption How to crack WPAT encryption

 Android Hacking Online and Offline. What is Metasploit framework.

Types of Wi-Fi encryption methods

Using a centralized authentication server

Hardware and software required to crack Wi-Fi

How to defend against Wi-Fi cracking attacks

Using Metasploit framework to attack Android

What are the functions of a Firewall

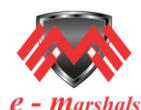

## **ETHICAL HACKING COURSE CONTENT**

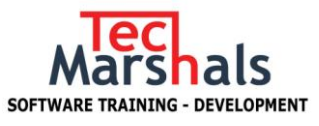

- How does an IDS work
- SPAN
- IDS tools
- What is a honeypot
- Types of honeypots
- Honeypot tools
- Honeypot detection tools

#### **IoT Hacking (New)**

 Different threats to IoT platforms and learn how to defend IoT devices securely.

#### **Cloud Computing**

- What is Cloud
- What are the cloud services
- Various cloud computing concepts, threats, attacks, and security techniques and tools (Cloud security).

#### **Stenography**

• Stenography

#### **Cryptography**

- What is Cryptography
- Types of cryptography
- Cipher algorithms
- Public key infrastructure
- What is a Hash
- Cryptography attacks

#### **Penetration Testing**

- What is Penetration Testing
- Types of Penetration Testing
- What is to be tested
- Testing the network devices for misconfiguration
- Testing the servers and hosting applications for misconfiguration
- Testing the servers and hosting applications for vulnerabilities
- Testing wireless networks
- Testing for Denial of Service attack

## **Counter Measure Techniques for Network level attacks**

- Types of Firewall
- Packet Filtering Firewall
- Circuit-Level Gateway Firewall
- Application-Level Firewall

## **Other Offered Courses:**

**Bug-Bounty | Dev-Ops | Amazon Web Services | Digital Marketing | Web Designing.** 

- Stateful Multilayer Inspection Firewall Limitations of a Firewall
- IDS / IPS
- What is an IDS
- What is a IPS
- Difference between IDS & IPS
- Placement of IDS in the Network
- Configuring an IDS in the Network
- Placement of IPS in the Network
- Configuring an IPS in the Network
- UTM / Next-Generation Firewall
- What is a UTM
- Features of UTM
- Difference between a Firewall & a UTM
- Placement of UTM in the Network
- Configuring a UTM in the Network
- Monitoring attacks using UTM
- Configuring IPS module in UTM to detect and stop attacks

#### **Counter Measure Techniques for Local Systems**

- Identifying the Vulnerabilities of a system
- Understanding the Vulnerabilities of a system
- CVE ID
- Bugtraq ID
- Patch Management
- Identifying the patch for a Vulnerability
- Downloading the Patch
- Testing the patch for stability in test environment
- Deploying the patch to Live Network
- Finding the missing updates in an Operating System
- Microsoft Baseline Security Analyser
- Belarc Advisor

#### **Counter Measure Techniques for Malware Attacks**

- Scanning systems for Malware infections
- Types of anti-malwares
- Anti-Virus
- Anti-Worm
- Anti-Trojan
- Anti-Rootkit
- Internet Security Suites
- **HIDS**
- **HIPS**